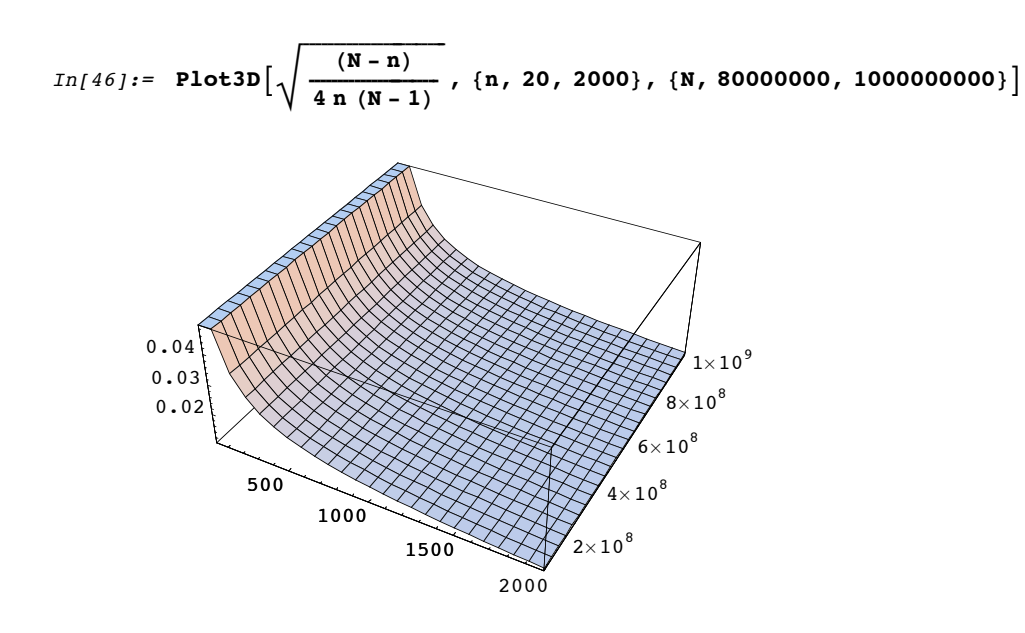

 $Out[46] =$  - SurfaceGraphics -

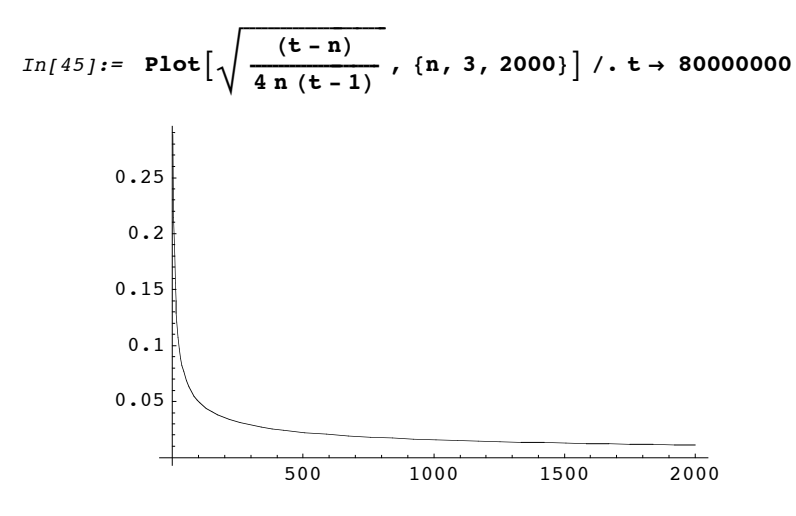

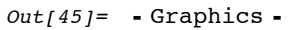

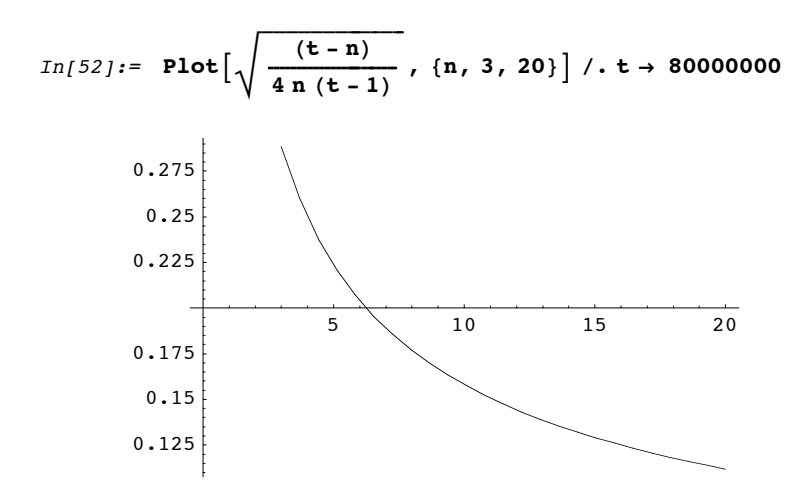

 $Out[52] = -Graphics -$